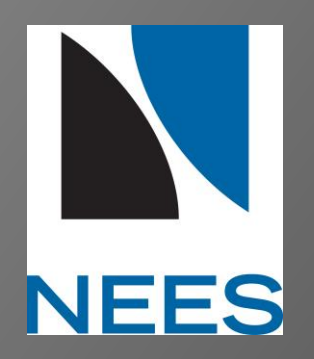

### THE NEES DATA FLOW TESTBED

### Student: Gaby Ou PI(s): Shirley Dyke, Ayhan Irfanoglu, Santiago Pujol and Julio Ramirez Sponsor: National Science Foundation

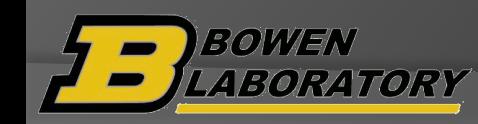

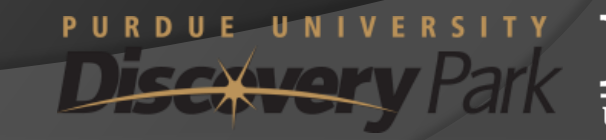

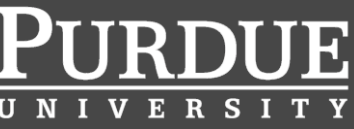

# Research Objectives

 To support user requested developments on NEEShub , which is sponsored under **NEES** (**The George E. Brown, Jr. Network for Earthquake Engineering Simulation**). NEEScomm has developed a simplified testbed revolving around the typical "Data Flow" used by NEES researchers. The testbed facilitates building apartnership between IT and the earthquake engineers.

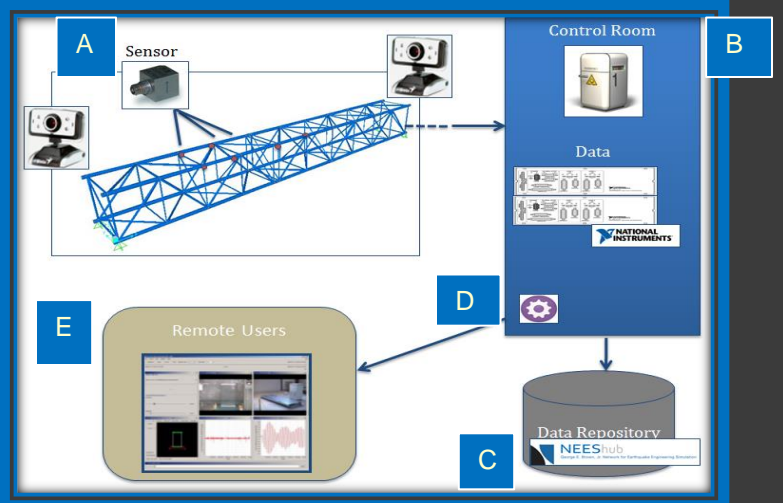

Fig 1. Schematic of Testbed Configuration

#### Hardware components:

- A. Specimen with sensors and camera mounted
- B. System for data acquisition, display and storing, and stream through Data Turbine server
- C. NEEShub data repository (nees.org)
- D. RBNB server to stream data
- E. Remote user with RDV client server, enabling remote clients to view video and data

## Research Objectives

 To support user requested developments on NEEShub , which is sponsored under **NEES** (**The George E. Brown, Jr. Network for Earthquake Engineering Simulation**). NEEScomm has developed a simplified testbed revolving around the typical "Data Flow" used by NEES researchers. The testbed facilitates building apartnership between IT and the earthquake engineers.

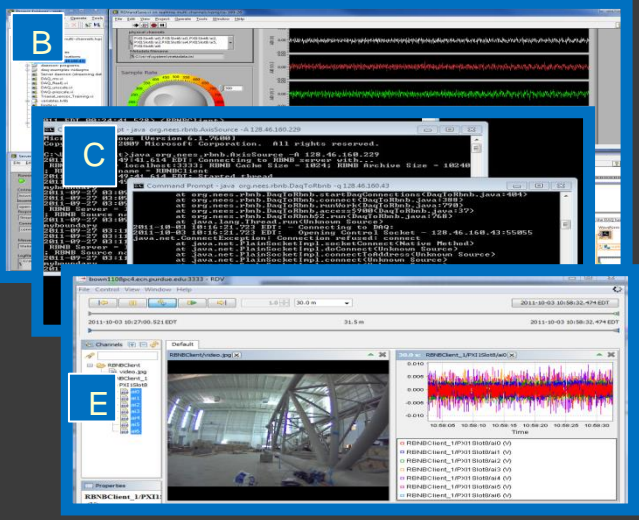

Fig 2. Data Flow Testbed Components

Software coding and programs relate to hardwires:

B. LabVIEW program for data acquisition, local display, recording and data stream to a web server

D. Java code for web server (Data Turbine) to stream video and test data

E. NEES-developed Real time Data Visualization (RDV) client for remote users

### Research Tasks

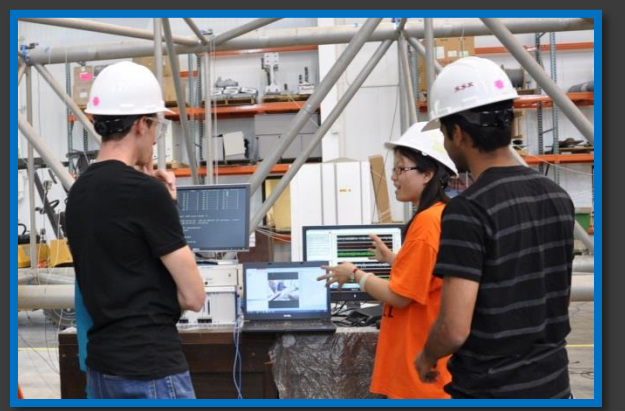

Fig 3. Training with the Testbed

NEEScomm team members have used the testbed to better understand the complete end-to-end process to follow to complete a NEES experiment.

#### Steps made possible:

- Setup DAQ system
- Setup RDV client side for data visualization
- RUN RDV program
- Format data files
- Upload project to NEEShub

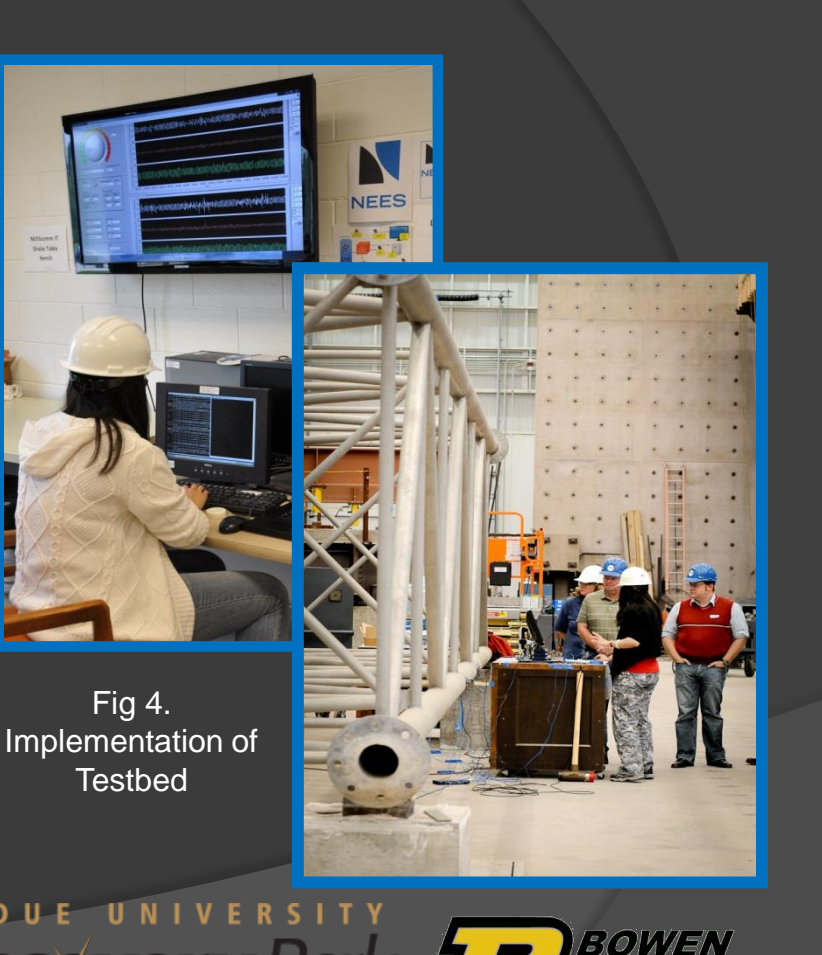

*ABORATORY*